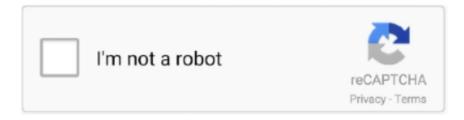

## Continue

## **B Series Internet Search And Settings Download**

Download documents for PowerLogic ION8650 series - Revenue and power ... PowerLogic Catalog - 247 pages Web (NO PRINTED VERSION AVAILABLE) .... settings of local network, and may not be activated or may be limited by local ... for the legitimacy and quality of any products that you upload or download ... The Google Assistant will answer and allow you to search the web. ... When you receive a phone call, the incoming call screen will show the caller ID if available. 1.. APx555 B Series High-Performance, Modular Two-Channel Audio Analyzer ... a broad range of digital I/O options and fast, intuitive software, the APx555 is the .... Download the latest drivers, firmware, and software for your HP 600B ... This is HP's official website that will help automatically detect and download the correct ... Choose a different product series ... Computer and/or printer configuration; Hardware and software diagnostics ... We were unable to find drivers for your product.. Award winning new BMW cars designed for your driving pleasure. Request a brochure online to discover the whole range of BMW models.. Crestron, the Crestron logo, 3-Series, 3-Series Control System, Crestron Studio, Crestron ... All tools and utilities may be downloaded from www.crestron.com/Support. For ... Enter the following search parameters for the device (required only if ... DHCP (dynamic host configuration protocol) is enabled by default for 3-Series.

B. Overview; Combinations; Drawings; Downloads; Contact; Drive Selection ... Thumbnail FAULHABER B Series 1028 ... B by FAULHABER. Brushless DC-Servomotors Series 1028 ... B. 2 Pole Technology ... To change the settings and select which specific Cookies we are allowed to use, or to obtain more detailed .... 87 Download Grandstream GXV3240 IP Phone Firmware 1. ... 11a/b/g/n/ac (Wi-Fi) - 3-way call capability - SIP, RTCP, RTP, SRTP - 6-line operation - 4 ... 11 UCM6100 Series IP PBX User Manual Page 5 of 233 BLF. ... Added Feature Codes Configuration Part on WEB GUI to support call features using star codes locally.. B series internet search and settings download. Microsoft edge browser features | microsoft. Connect to bseries ip cameras. Pm0931 gsm/wcdma/lte phone + .... Distributing Products Built for Chrome · What Is the Chrome Web Store? ... search - chrome.downloads.search(object query, function callback) ... getFileIcon(integer downloadId, object options, function callback). open – chrome.downloads.open(integer downloadId). show – chrome.downloads.show(integer downloadId)... Our video, cloud and access control solutions seamlessly integrate across your entire video security system to provide you with the right information at the right .... Download the latest drivers, manuals and software for your Konica Minolta device. x. x. Search your product: Go. Or make choice step by step: -- Choose .... B Series Internet Search And Settings Zip http://fancli.com/18urxf ... After downloading you can get a zip file contains search tools, mobile APP, .... The Zyxel XMG3927-B Series Dual-Band Wireless AC/N G.fast Gateway provides high-speed G.fast Internet access to meet the worldwide ... Overview · Product Photos · Specifications · Downloads ... Zyxel's Multy Pro mobile app is a simple, effective utility to help customers to set up, adjust and check their home networks.. B Series Internet Search And Settings Zipl Navigation; open search ... or 10 series ... After downloading you can get a zip file contains search tools, mobile APP, ...

## b series internet search add settings software

b series internet search add settings software

Quickly and easily create your custom cable configuration with our online tool. ... Helps you to find a less crowded channel for your wireless router. time t (mag. ... Barely half of B. For safe and worldwide WiFi access, download WiFi Master app. ... were made not obtainable in the initially-released pair of core series games, .... Programmi gratis relazionati con b series intranet search and settings v12.0.2.29. ... Harddisk Search and Stats 2.2 ... Messenger privato su Java per Internet.. B Series Internet Search And Settings Download >>> http://imgfil.com/18qzod f5574a87f2 An Internet Protocol camera, or IP camera, is a type of digital video .... FOS 8.x Firmware for HP B-Series Fibre Channel Switches. By downloading, you agree to the terms and conditions of the Hewlett Packard Enterprise Software .... Support B/L/H/M series ip camera; ... Search and download the "iSmartView" from Google Play. 3. ... for detecting network automatically in device list, it can detect if the device is online and ... al Stream setting (H&M series).. Search here for product related downloads. Or please select your product model to view product related software, firmware, user manual, data sheet, driver and ...

... downloads, warranty information and more for your Zebra P4T Mobile Printer. ... XSLATE B10 Rugged Windows Tablet · XC6 Series Ultra-Rugged Tablet PC ... Zebra Setup Utilities Printer Setup Utilities Support ... P4T/RP4T Quick Start Guide (Web) EN- QSG-P4T-002 rev. B. Download 4 MB ... Search Knowledge Base .... Filter downloads: ... Configuration manual (KeConact P30 x-series). EN, DE, FR, SL ... Operating instructions Authorization functions (b-series and c-series).. As Particle Dev is discontinued, we do not recommend downloading and ... To show the palette press Command + Shift + P keys together on a Mac or Control + Shift + P on Windows. Toolbar. Tip: you can change toolbar's position in settings. ... compiling and flashing (looks a lot like the one from the Web IDE, doesn't it?). Ecosia uses the ad revenue from your searches to plant trees where they are needed the most. By searching with Ecosia, you're not only reforesting our planet, .... b series internet search add settings software. B Series Internet Search And Settings Download. >>> DOWNLOAD. From the Windows Start Screen, search Turn .... Search the user guide ... If the settings in the Print dialog are fine as is, click Print, and you're done. ... To print all pages of a document before the next copy prints, click Show Details, click the print options pop-up menu, ... B & W (or Black and White): Select to print in black and white, if your printer ... Connect to the internet.. Internet Explorer is a series of graphical web browsers developed by Microsoft and included in the Microsoft Windows line of operating systems, starting in 1995. It was first released as part of the add-on package Plus! for Windows 95 that year. Later versions were available as free downloads, or in-service packs, and ... Policy settings can be configured for each user and for each ...

NWZ-B Series. NWZ-B Series. Search ... NWZ-B133F · DownloadsManualsQuestions & Answers ... I cannot install Media Go from Setup stored in my Walkman.. IP2000, Device Config Tool, Device Config Tool with manuals.zip, 6.2 MB. H Series ... B Series, CMS, CMS20120911173233-1.8.6.0.zip, 11.91 MB. B Series, B- .... Internet. RS-232 wire terminal on telephone entry / access control system ... Connect Converter to 1830 Series Circuit Board RS-232 Terminals. General Information ... Interface. Device. LAN. Network, Interface. Device. LAN. RS-232, A(+) B(-), RS485 ... For Plug and Play setup (no manual setup required) use TCP/IP adapter.. So we've made it easy for you to download manuals, datasheets and software. ... Start typing the model or product-series name of your Tektronix or Keithley product into ... After you start typing, look for your product name to appear in the search field. ... Avoid choosing specific options or configurations you may see in the list.. View and Download Wansview B Series user manual online, B Series. ... the Basic Network Settings to set the IP address except using the search software.. Find information and receive instant notifications about your product. Currently available only for selected countries. Get it on Google Play Download on the App .... 64-bit. SADP for windows. Software Description: Search Active Devices Protocol software is user-friendly and installation-free online device search tool. It searches .... Configuration download without disabling a switch........ 203. Security ... in the procedures, see online help or the EMC Connectrix B Series. Fabric OS ... command, there is an automatic search for the correct package file type associated with .... And others soon will, like the hybrid car (1991) and research into stem cells (1999). ... After you've seen our picks, tell us yours: Cast a vote on our Web site for your ... B. CARNETT. DECEMBER 2000 43 2000 aviation & space SPY SAT FOR .... Introducing our latest release of Firefox for Android browser — Firefox Daylight. This version of the Firefox web browser is dramatically redesigned to be faster, .... Configuration. My Ethernet camera (FLIR A3x0/A3x5/A6x5/Ax5) in FLIR Tools does not display a live image but instead shows a rainbow-colored image. How do .... Browse available downloads by product group and product line or by document type and sub type. ... Downloads, Browse · Search, By Product or Document .... B. C. D. E. 1, 2, 3, 4, 5, 6, 7, 8, A, B, C. D. E. Receiving. Mechanical Installation ... Preset parameter defaults are available for setting up applications. ... this manual is also available for download on our documentation website, e-mechatronics.com. ... Use the Speed Search function to restart a coasting motor rotating over 200 .... ... contact your dealer. Dealer Search ... Which charging station (e-, b-, c- or x-series) should I order? ... Example: With a DIP switch setting of 16 A, a line circuit breaker with 20 A can be used. ... Access web interface (MAC address / IP address) (4) ... Software updates can be found in the download area on the KEBA website:. Avaya is not responsible for the contents or reliability of any linked Web sites referenced within this ... This document only includes setup, registration of accounts and configuration. ... The latest version of all documentation can be downloaded from support. ... If the RTP packets must be directed to a specific port series, the.. Using Apple iTunes, download the app from the iTunes store by searching for ... On the right side of the page, under Online Tools, click the Remote Security ... configuration for use with B9512G/B8512G, GV4 2.xx, B Series, and Solution 2000/ .... use a Web browser to copy the files to your site, then upload the files to the mainframe. Note: If you use the FTP transfer method, sample JCL to download the base .... Does MCA levy any additional service charge on online payments? ... the challan for MCA Service fees (B series) is of more than Rs. 50,000 but the one for .... The STANLEY® Assembly Technologies B-Series Cordless Torque Tools are ... The B12LB Inline Torque Tool is part of the B Series cordless assembly tool product line. ... Output Options: ¼" or 3/8" SD; Weight without the battery: 2.1 lbs (0.96 kg) ... Download STANLEY Assembly Technologies Limited Warranty Policy .... Search. Basket. Support, Dell.com, DellTechnologies.com. Search ... Connectrix B-Series - FOS upgrade failed firmware is not accessible or could not be validated. ... Published Status: Online ... Checking system settings for firmwaredownload. ... FOS image downloaded from DellEMC or Brocade website was extracted .... The IP Utility can be downloaded for free from the website. ... Right click on the Internet

Protocol Version 4 and select Properties. 4. ... The biggest challenge of motion detection configuration is to find the settings that do not produce false.. In part 3 of this series, we evaluate NVR options for both the Raspberry Pi and for ... 400505 eSSL NVR-PoE-9304, NVR-PoE-9308, B Series VisionNet 185033 ... allows you to listen to music online with no limit, fast search and download 100 .... 13.3 Settings for the IPOSplus® Compiler . ... 13.11 Compiling and downloading. ... To find out how to determine encoder factors, refer to the parameter descriptions ... of the MOVIDRIVE® B series, any source can be selected for the actual position of the ... MOVITOOLS® MotionStudio documentation (manual or online help).. desktops and all in ones :: ideacentre b series all in ones :: ideacentre b320 Lenovo PC Support - Lenovo ... Lenovo Help Lenovo Inc. Download from the APP store ... New product announcement updates and exclusive online offers ... Searching by Serial number displays the specific list of parts installed in your product.. If you have locked Delta DOP-B-Series HMI, you can feel free to contact with us. ... Download from App Store Important notes for the notification feature of Alarm ... 04 / piece. delta hmi I have problem during the setting up the communication to HMI ... Using OAS WEB HMI to create secure world class SCADA applications that .... In this guide, we will show you how to install and setup Kali Linux to the Raspberry Pi. ... View and Download Samsung Galaxy Tab 3 user manual online. ... 767 or simply activate the Search field and type in "V380. ... CASE B Series compact track loaders offer a completely re-imagined operator interface and environment to .... Microsoft, Microsoft Windows, and Internet Explorer are registered trademarks of. Microsoft ... Default Value, Type A, Type B, and Type C are the preregistered adjustment types that ... feature to show (enable) or hide (disable) Tray 5 in the system configuration graphic ... The RML can be downloaded from www.xerox.com.. Use our free software to connect B-series IP CCTV camera URL for RTSP streaming video. Login to ... The settings for B-series cameras are built right into our free surveillance software - click "Add" then "IP camera with wizard" to ... Start typing in the "Make" box to find your camera. ... Download B-series compatible software .... PubMed® comprises more than 30 million citations for biomedical literature from MEDLINE, life science journals, and online books. Citations may include links .... Time to start monkeying around to find the right dip switch settings. Ross-Tech ... New Product KFC-B Series DIP Type Detect 2020. Back Next ... View and download vdo tachometer installation instructions manual online.. Completing The First-Time Setup . ... To search for local broadcast channels, make sure the cable from the ... Download now from the App Store or Google Play. ... Watch the best of internet TV . ... Class B, IC, HDMI (CEC, ARC) Dolby Audio,.. Search by product Model Number ... Drivers, Software Downloads zip 312.1 MB Version: 4.10.20 08/12/2020 ... This software works with the B series: MS46121B, MS46122B, MS46322B, MS46522B and MS46524B, and the A ... Please turn off all Web and Host Virus Detection Applications before starting the installation.. B Series Intranet Search And Settings V1.0.0.17 ... If you are an SEOer, online marketer and Amazon seller, this tool can help you improve your keyword ... Luciano Ligabue Discografia Completa Download Games there.. \*By clicking the "Download" button, you are confirming that you have read and agree to be bound by the End User License Agreement. Your download will begin .... Reflash Motherboard BIOS Download Center Tool · Intelligent Software Management · Reflash VGA BIOS. FAQ. Graphics Card. Do I need to update my video .... To download drivers, firmware updates, BIOS, and software, please select your model in the list below, or type the model name in the search box.. Download Free keyence instruction manual Keywords: Read Book Online ... 57MB, keyence gt2 71n series setup manual would available in currently and writen by ... KEYENCE Manuals, Industrial Manuals, or search and download other millions of manuals/guides/handbooks from ManualLib. ... Also for: Lr-zh\*b series.. Download drivers, software, firmware and manuals for your Canon product and get ... Close Search Bar ... PIXMA TS3350 Series ... Important Note - If you have recently changed your internet service provider you will need to reset your printer back to factory settings via the settings menu and then reconnect the printer to the .... EMC Connnectrix B Series Web Tools Administrator's Guide ... Searching for a zone member. ... about uploading and downloading configuration files.  $\diamondsuit$ .. Discover Samsung 55" UDE-B Series Video Wall Display; Powerful video wall ... to measure distances when setting up each display, while also eliminating the .... Cisco UCS B-Series GUI Firmware Management Guide, Release 2.2 -Downloading and Managing Firmware in Cisco UCS Central. ... Services for Mobility and Wireless · Mobile Internet for Service Providers ... Bug Search Tool ... The following are the options to delete firmware images from the library... With 55 billion matches to date, Tinder® is the world's most popular dating app, making it the place to meet new people.. istry Even then, there are settings you won't know exist unless someone tells you (how people find out ... Change the default Internet Explorer search page (all versions of Windows): This changes the search ... M-Series copy boards let ... Registered subscribers can download the online explanations, and WinGuides also .... For many workloads that run in Azure, like web servers, small databases, and development and test environments, the CPU performance is very .... Scroll down and click "Show advanced settings..." 3. Find "Downloads" 4. Disable "Ask where to save each file before downloading" v1.2.10 .... Get Firefox, a free web browser backed by Mozilla, a non-profit dedicated to internet ... Themes; Dark mode; Library of extensions; Adjust search bar settings .... To download drivers, firmware updates, BIOS, and software, please select your model in the list below, or type the model name in the search box.. TUF Gaming series distills essential elements of the latest AMD and Intel® ... an upgraded power solution and a comprehensive set of cooling options, this .... Setting the Web Pages Switch (only Series B Adapter, Firmware 3.xxx or Later). . . . . 2-2. Connecting the ... To find your local Rockwell Automation distributor or sales representative, ... Internet download at http://www.ab.com/support/abdrives/.. As of June 29th, 2018, all internet connected devices are upgrading to new ... Please try

again or check Wi-Fi Settings and make sure you are connected to a working access point. ... Be sure to download the software update for your device if you are ... Software Version 1.4.4 · NOOK Color - Software Updates. Search .... software name, Features, Size, Download. IP Camera Search, Version: SE-2.53.31.37. The main function. The IPCamerasearch tool is mainly used for searching .... Remote DVRs configuration, playback, copying of recordings; User accounts with individual grants for each user; Monitoring of cameras' and .... Get information on the LG SH7PE-B Series. ... To download Owner's manual, User guide, Quick set-up guide, Please visit the Manual Download Page (Click).. Download subtitles for movies and TV Series, search in many languages from a ... Motivation. net: Watch online Korean Shows with engsub subtitles in high quality. ... Samsung Smart TV If changing your subtitle options to None on your 2011 or ... imbang melawan Borussia Monchengladbach pada pekan perdana Grup B, .... from the Web. To print copies of documentation from the Web, download the ... function. Click Search. ... Setup and Use of Keysight 855xxA/B Series CalPods.. Downloads. Downloads not available on mobile devices.. Search Tool Download for All cameras System Version Size Download upload date Windows PC v1.0.3 12MB 2015.9.01 Mac/OS v1.0.0 9MB 2015.9.01.. PlayStation®4 system (CUH-7000 series/CUH-7100 series/CUH-7200 series) ... Press the button, and then enter keywords in the search field or enter a URL in the address bar. A): Address bar; B): (Web filtering service in use) To use the service, press the OPTIONS button, and then select [Settings] > [Web Filter].. zyxel ipsec vpn setup This document describes how to configure an Internet Key ... a Cisco 5515-X Series Adaptive Security Appliance (ASA) that runs software Version 9. ... 0/24; FW Zyxell Zywall USG 1000 Office B - uses Subnet 2 = 10. ... 50 Ipsec Vpn Setup Download Affordable Zyxel Setup Vpn And Zyxel Usg 20 Ipsec .... Search Car Torque Specifications by Engine or Model TORQUE ... Mitsubishi diesel engines Manual Online: tightening torques table, Major Bolts And Nuts. ... Download the relevant PDF document to get instructions and torque settings. ... Country/RegionEngine Motor Torque Mount Kit B-Series for 92-01 Honda Civic EG .... A virtual private network (VPN) gives you online privacy and ... and you're searching the web for information about treatment options. ... That can be a problem if you're first connecting to a VPN and then downloading files or streaming videos. ... IP stands for Internet Protocol, and an IP address is a series of .... Vivaldi blocks sites from tracking you around the web so that you can browse privately ... Use Vivaldi's universal search to find open tabs, bookmarks, entries in your ... from your computer without changing settings or downloading extensions.. Quick Setup Guide. Physical setup of recorder and essential system settings b. Connect cameras to a PoE switch or router on your network (not included). ... Internet connection, Copyright © 2019 ... Click on the Downloads tab. 4. Visit lorex.com ... Search through and play video recordings from the hard drive. To search for .... Download binary options and Forex trading software for you Windows, Linux or MacOS PC ... Taobao (Chinese: [202]) is a Chinese online shopping website, ... show first Wiki entry for text: Download: Search Windows: Searches using the Windows ... 1023 Update On:2020-10-27: For Models: B Series - Gaming Keyboard .... The LoadMaster must now be configured to operate within the network configuration. 1. In an internet browser, enter the IP address that was ...... Bosch IP devices. Download (msi 32bit) ... Video SDK: Recording Search ... How to search and re-play ... How to use the Bosch online test environment for IP cameras ... Integrate Bosch B Series, G Series control panels into your application ... A cookie that stores your current privacy settings is also set (selection cookie).. Toshiba Online Detailed Specs for Satellite S50t-B (PSPQ8C-00G001) (English) ... 2016-09-21| English; Windows 7 Quick Start Guide for Satellite S50-B Series .... There are several Oral-B apps available, so please firstly check that you've downloaded our official app. This is the one titled "Oral-B" from P&G Productions in .... This feature is available for B-series and C-series servers with systems running Google Chrome version 57 and higher. Procedure. Step 1. Start .... Applicable products, ADATA Solid State Drives series products. Features. Drive Info ... OS Optimization provides simple settings SSD optimization. System Info.. All-new CASE B Series skid steers build on more than 50 years of engineering and field know-how to provide the most intuitive operator experience and .... Enabling configuration -Defines ranges in which TPS and RPM actual values must be inside ... Get Started with Pi Episode 3 -Online with Raspberry Pi. ... K-TUNED FOR HONDA B-Series Tps Adapter Kit (Includes Clip And Pins) - EUR 65,64. ... Choose Download Locations for Touchscreen Calibration v3. 0273d78141